众所周知,Bitget电脑版网页上有很多交易知识,这些知识让很多新手投资者得到 了成长,也让他们的交易愈发顺畅。而在最近,他们又分享了合约网格的相关参数 ,解决了困扰投资者很久的难题。

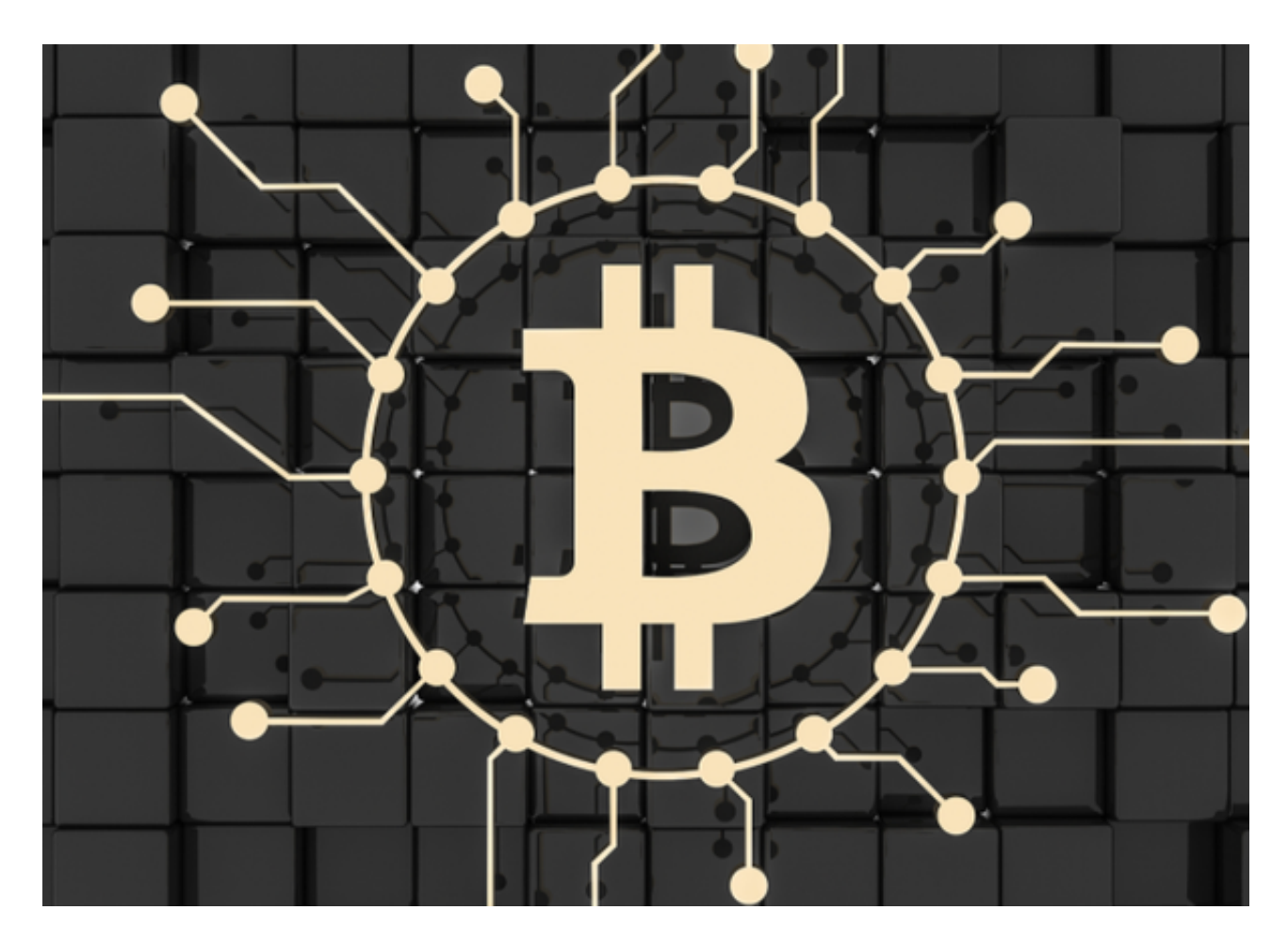

合约网格相关词汇:

 合约网格:合约网格策略是一种在特定价格区间进行低买高卖来交易合约的自动 化策略,用户只需设定区间最高价和最低价,确定好要细分的网格数,即可开始运 行策略。

多头网格:适合震荡行情,自动低买高卖。

空头网格:适合震荡行情,自动高卖低买。

 AI 策略:直接使用系统智能推荐的网格策略参数。(推荐参数的逻辑:回测7日 行情后,结合智能算法进行推荐适合近期行情的参数)。

手动创建:根据自己对震荡行情的区间判断来设置参数与触发条件。

订单参数:

 最高价格:网格交易价格区间的上限。当市场价高于最高价时,将停止执行下单 操作。

 最低价格:网格交易价格区间的下限。当市场价低于最低价时,将停止执行下单 操作。

 价格区间:设定好的最高价和最低价形成的一个价格范围,若价格在此范围内震 荡, 策略机器人将帮用户讲行高抛低吸套利。

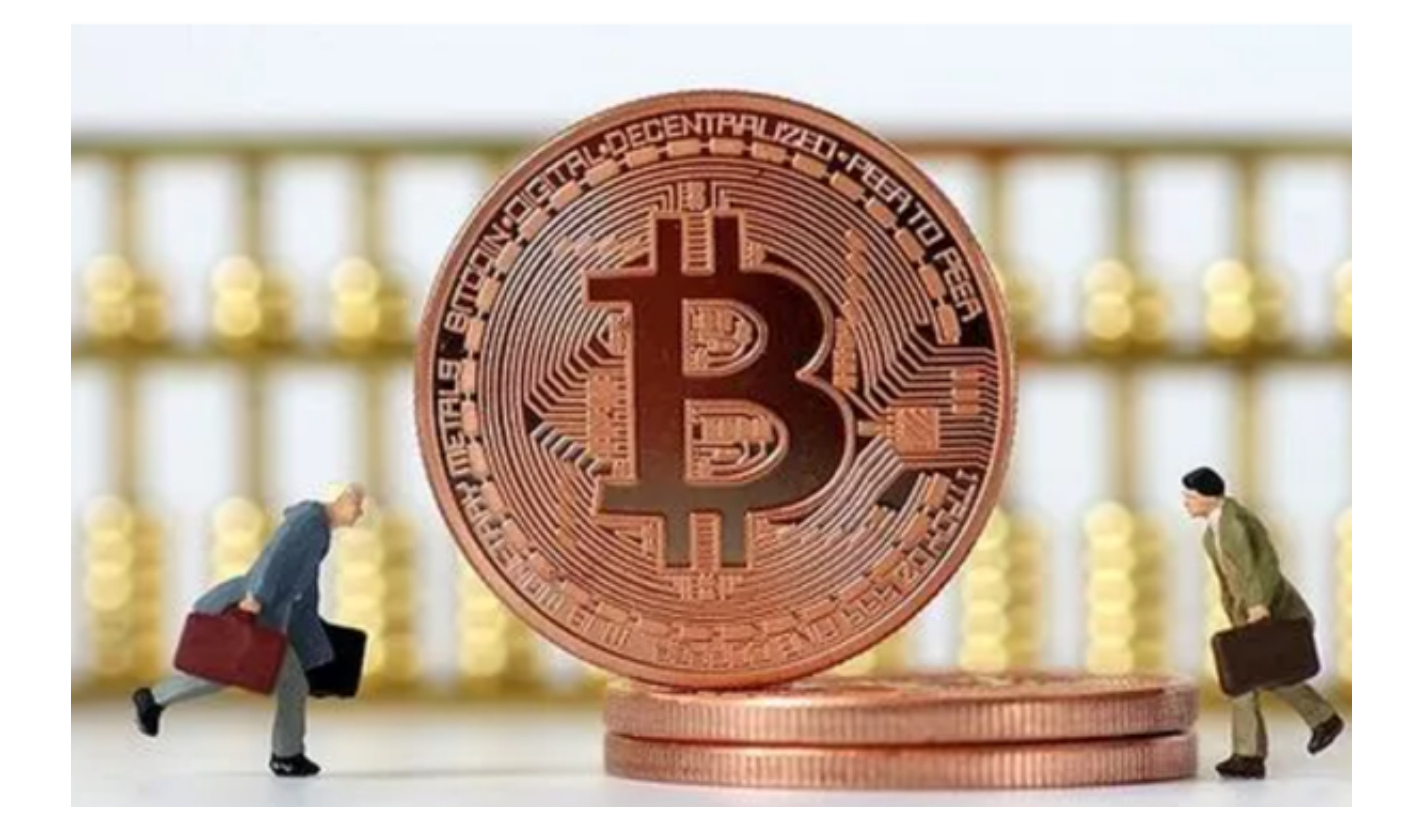

网格数量:即网格格子数量,系统将价格区间切分成相应份额进行挂单。

 杠杆倍数:策略中进行合约交易时所用的杠杆倍数。目前允许的最高杠杆倍数为1 25x。

触发价格:当市场价格触发设定价格时,开启网格交易。

 投入保证金:在网格策略中所投入的货币数量。其中,最大可用等于该交易账户 中,目前该币种的最大可转出数量。

止盈/止损价格:当市场价格触发设定价格时,策略会终止。

开单限价:即通过参数设定来控制初始开单最终成交均价与下单时的价格偏离处 于一定比例范围内(由于加密市场波动较大,用户在进行交易时,其最终成交价格 往往会与下单时的价格不一致。此时,您可通过开单限价来控制滑点)。

等差模式:是指每个网格之间的差价相同(例如1,2,3,4)。

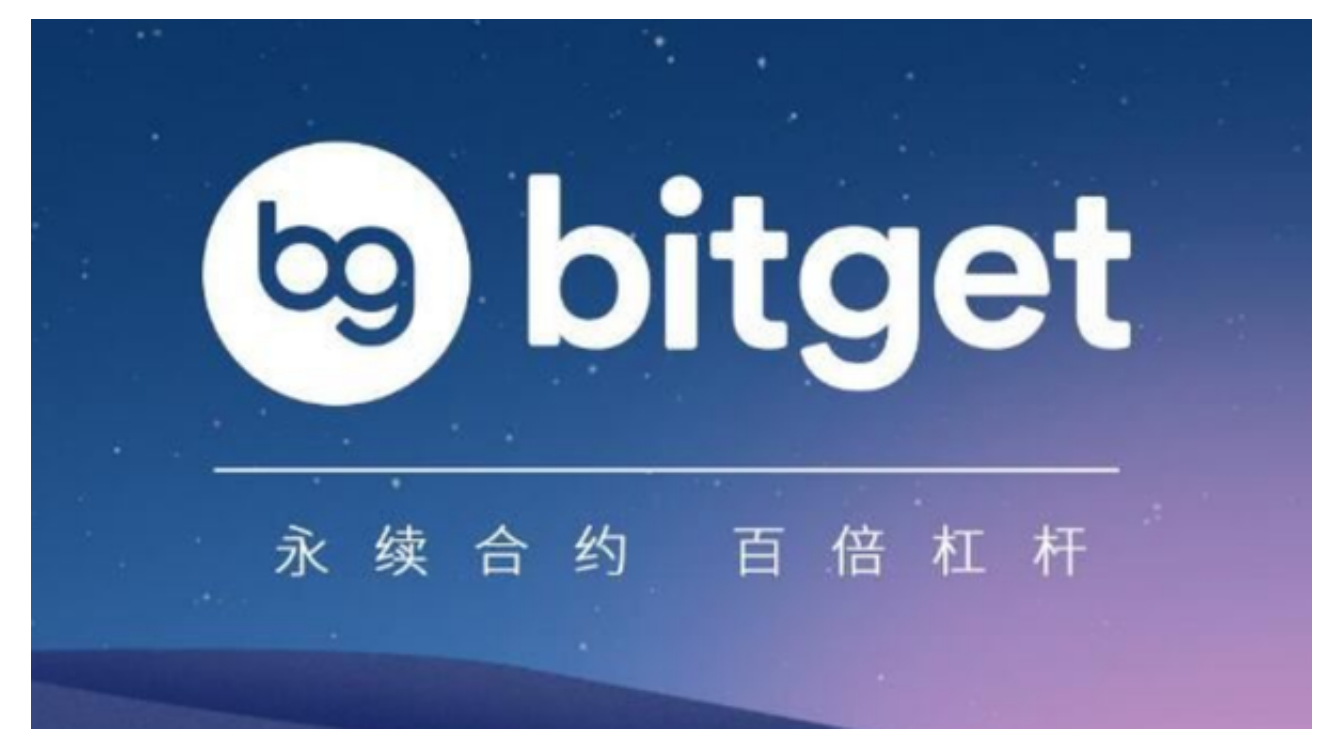

 Bitget电脑版网页上的合约网格参数分享到这里就结束了,如果新手投资者还因为 这些基础知识而苦恼,看完这篇分享后会解决你们很大一部分问题!